# **FISZKA PROJEKTÓW INNOWACYJNYCH lub WSPÓŁPRACY PONADNARODOWEJ PRZYJĘTYCH DO DOFINANSOWANIA W RAMACH PO KL**

#### *Szanowni Państwo,*

*Zwracamy się z uprzejmą prośbą o wypełnienie poniższej fiszki projektowej w odniesieniu do realizowanych przez Państwa projektów innowacyjnych (w tym z komponentem współpracy ponadnarodowej) lub współpracy ponadnarodowej (tj. wyodrębnionych projektów współpracy ponadnarodowej oraz projektów "standardowych" z komponentem ponadnarodowym). Celem wypełnienia Fiszki jest pozyskanie przez nas najważniejszych informacji o realizowanych przez Państwa projektach, które zostaną zamieszczone w Wyszukiwarce projektów i produktów PO KL na portalu KIW (www.kiw-pokl.org.pl).* **Wyszukiwarka ta jest jedynym w Polsce narzędziem zawierającym wszystkie realizowane w kraju ww. typy projektów.** *Dzięki temu, informacje o Państwa przedsięwzięciach dotrą do szerokiego grona potencjalnie zainteresowanych nimi osób.* 

*Mając powyższe na uwadze, prosimy o zamieszczanie informacji, szczególnie w części opisowej fiszki, w sposób precyzyjny oraz zrozumiały. Prosimy o nie kopiowanie zapisów wniosku o dofinansowanie realizacji projektu, gdyż stosowany w nim język może być niezrozumiały dla przeciętnego czytelnika. Pod fiszką zamieściliśmy instrukcję jej wypełniania, która pomoże Państwu w jej sprawnym i właściwym wypełnieniu.*

#### *Dziękujemy za współpracę!*

### *Zespół Krajowej Instytucji Wspomagającej*

*UWAGA! Część zaznaczona kolorem niebieskim wypełniana jest w przypadku aktualizacji fiszki projektowej, która została uprzednio przesłana do KIW. W przypadku, gdy fiszka dla danego projektu jest wypełniana po raz pierwszy, należy wypełnić wszystkie pola.*

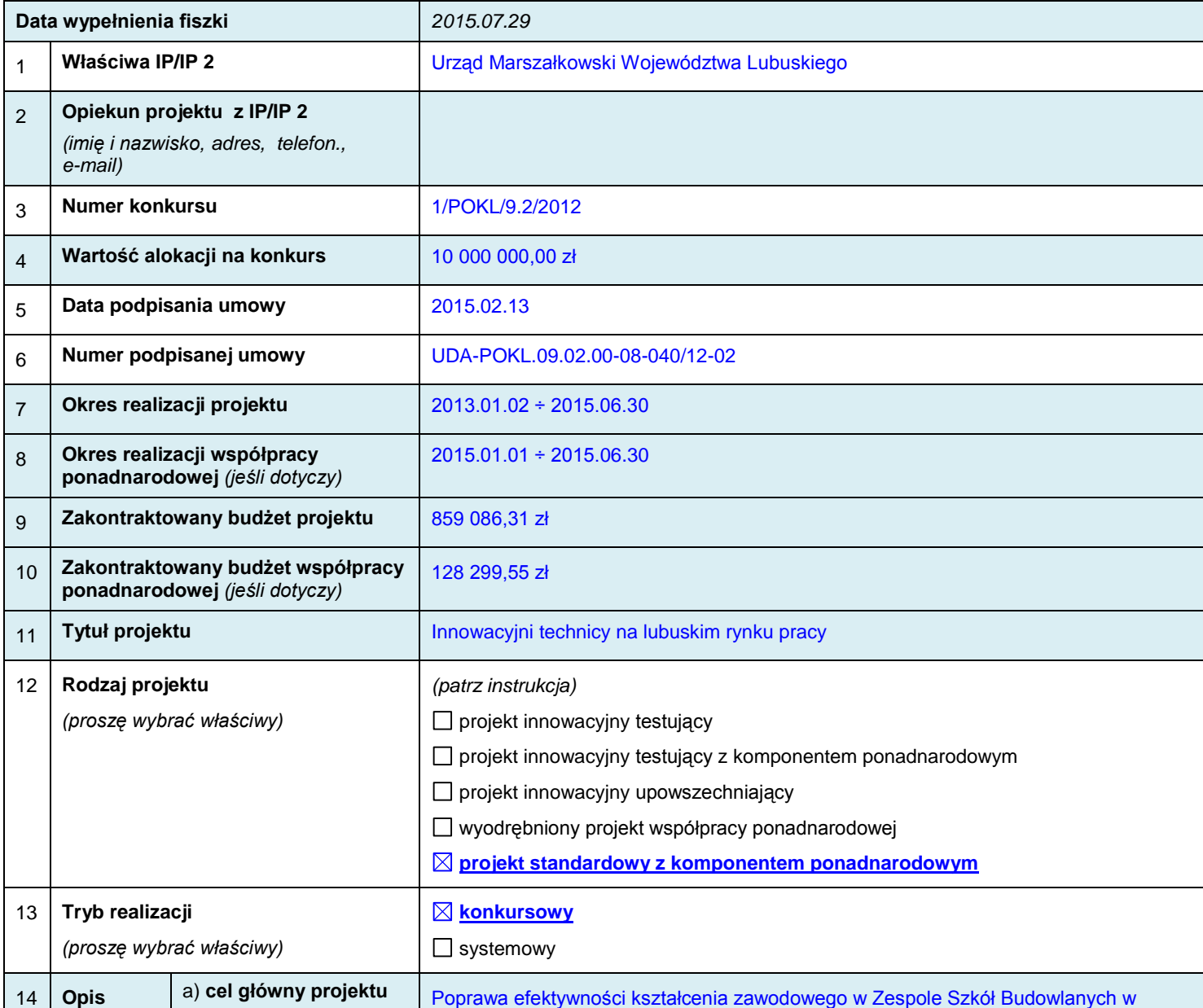

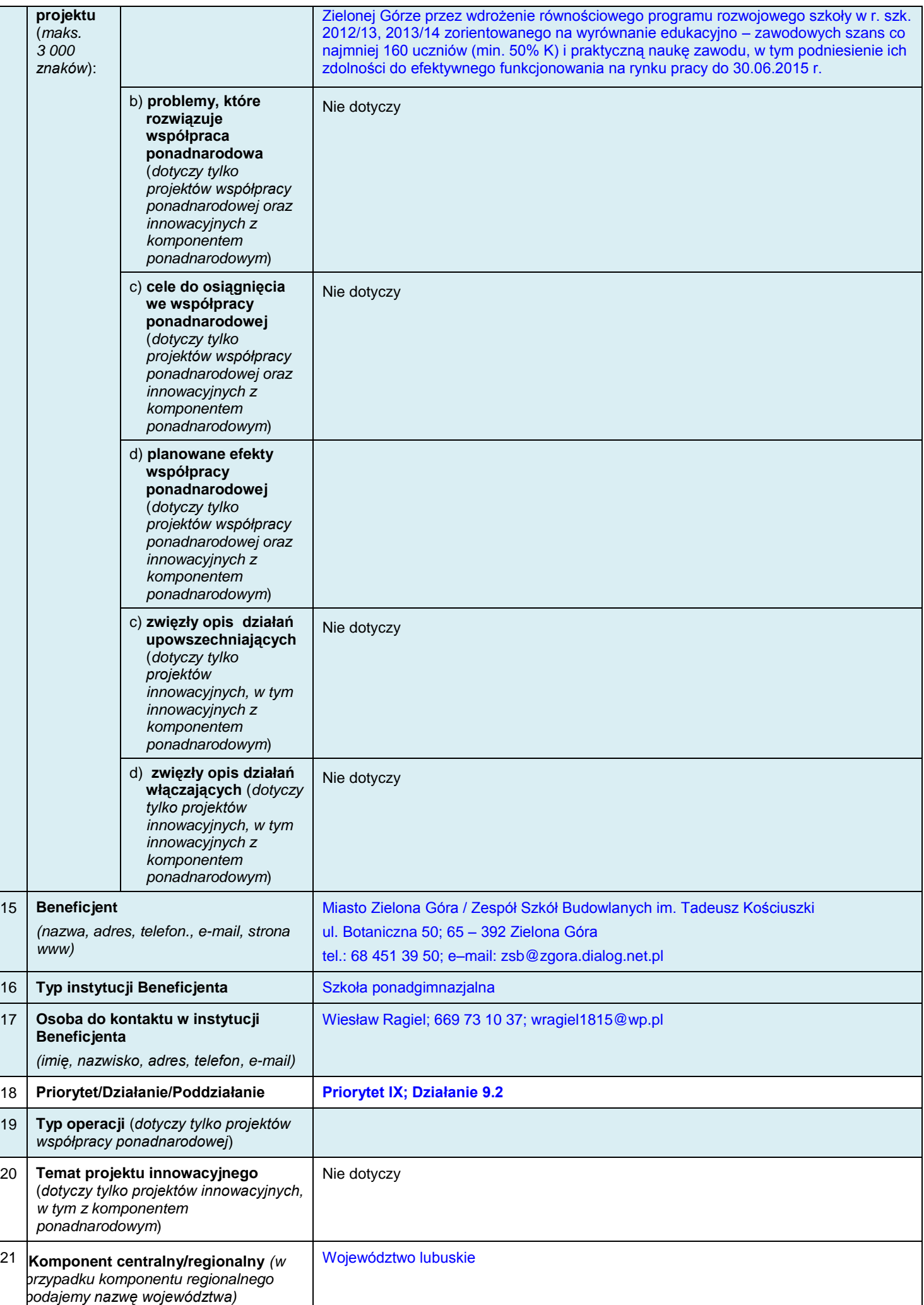

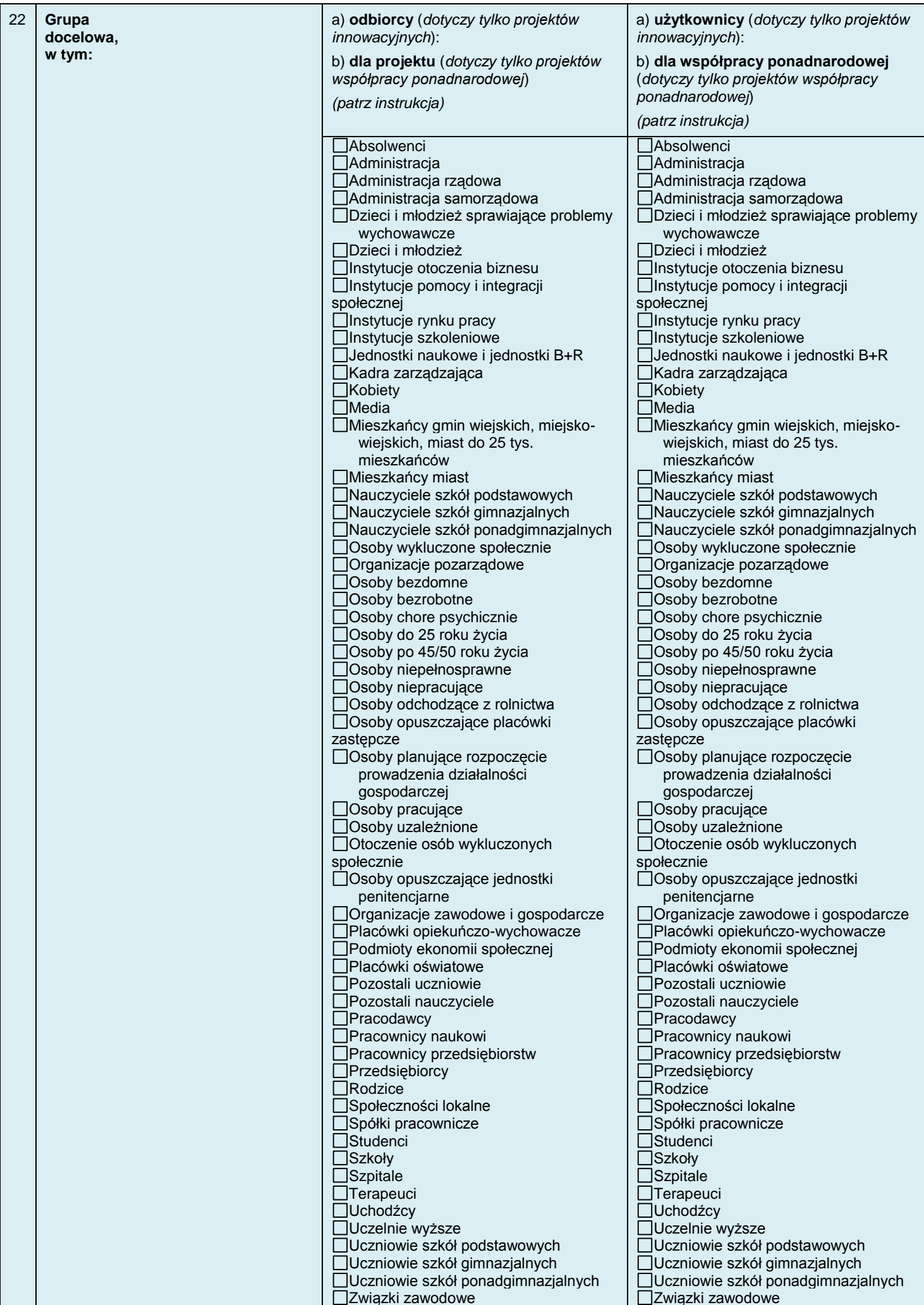

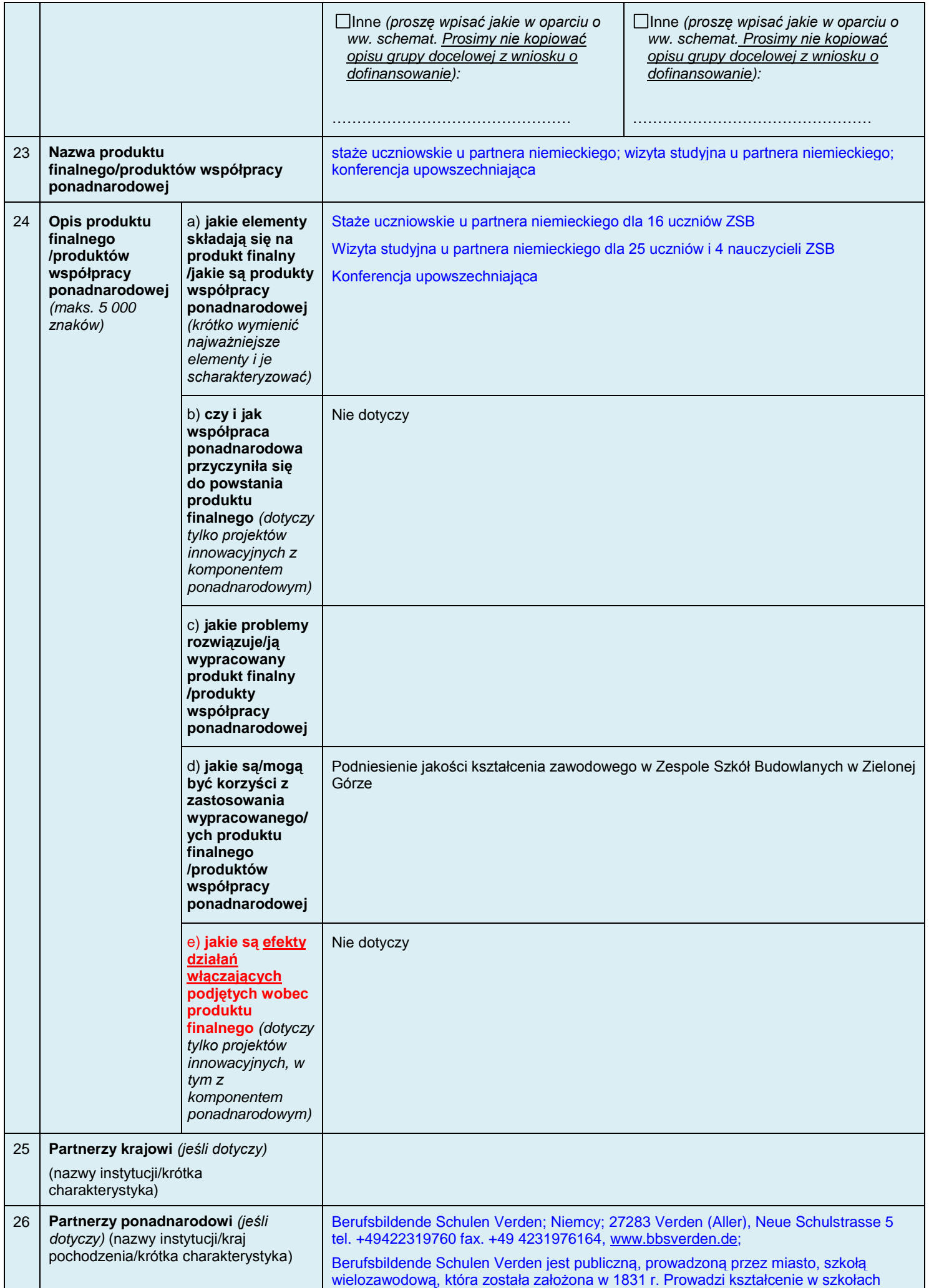

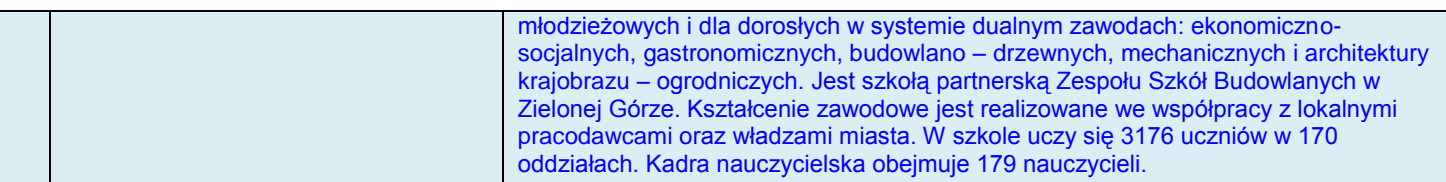

#### **Informacja w zakresie danych osobowych:**

1. W niniejszej Informacji, w przypadku osoby do kontaktu ze strony Beneficjenta podano prywatny numer telefonu i/lub prywatny adres e-mail, wykorzystywany do celów służbowych:

 $MTAK$   $\negthinspace \Box$ 

2. W przypadku zaznaczenia odpowiedzi: tak, proszę podpisać poniższe oświadczenie.

## **Oświadczenie osoby do kontaktu ze strony Beneficjenta w zakresie przetwarzania danych osobowych**

Oświadczam, że wyrażam zgodę na przetwarzanie moich danych osobowych zgodnie z ustawą z dnia 29 sierpnia 1997r. o ochronie danych osobowych (t.j. Dz. U. nr 101 z 2002r., poz. 926 z późn. zm.) na potrzeby upowszechniania informacji o realizowanym projekcie/projektach przez Krajową Instytucję Wspomagającą - Centrum Projektów Europejskich.

> ………………………………………………………. *(Imię i Nazwisko - czytelny podpis osoby do kontaktu ze strony Beneficjenta)*

## **Instrukcja wypełniania fiszki projektowej**

### **Prosimy:**

- wypełnić fiszkę niezwłocznie po podpisaniu umowy o dofinansowanie projektu;
- każdy projekt opisać w odrębnej fiszce (jeden projekt = jedna fiszka);
- wypełnić każdy punkt fiszki;
- **w pkt. 1** wpisać pełną nazwę danej IP lub IP2 (tj. tej, która zawarła umowę z Beneficjentem np. Urząd Marszałkowski województwa…., Wojewódzki Urząd Pracy w …. itp.);
- **w pkt 10:** w przypadku projektów z komponentem ponadnarodowym, prosimy o podanie budżetu dla zadania "Współpraca ponadnarodowa", zaś w przypadku wyodrębnionych projektów współpracy ponadnarodowej kwoty całego budżetu projektu;
- **w pkt. 18** stosować numerację działań zgodnie z pkt.1.2 i 1.3 cz. II. dokumentu 'Wniosek o dofinansowanie PO KL Instrukcja' z 1.01.2013 r., który na str. 16 wskazuje: *'W przypadku projektów innowacyjnych (zarówno testujących, jak i upowszechniających) należy wybrać właściwe dla danego Priorytetu Działanie, które IP/IP2 wskazała w dokumentacji konkursowej lub dla projektu systemowego jako mające zastosowanie w przypadku projektów innowacyjnych. Tak określone przez IP/IP2 Działanie oznacza wyłącznie, iż IP/IP2 przeznacza środki zabezpieczone w ramach tego Działania na finansowanie projektów innowacyjnych i nie powoduje, iż do tego rodzaju projektów mają zastosowanie zapisy Szczegółowego Opisu Priorytetów PO KL dla tego Działania';*
- **w pkt. 12, 13 i 22** (gdzie znajdują się pola do wyboru) postępować w następujący sposób: dwukrotnie kliknąć na wybrany kwadrat, wybrać "Zaznaczone" i zatwierdzić poprzez "OK.";
- **pkt. 24e** wypełnić tylko dla projektów innowacyjnych, których **produkty finalne zostały zwalidowane**.
- Fiszka powinna zostać zaktualizowana i ponownie złożona do KIW w sytuacji, gdy dane w niej zawarte ulegną zmianie.